# **Leitfaden zur Bachelorarbeit Medieninformatik und Wirtschaftsinformatik**

Stand 06.02.2024

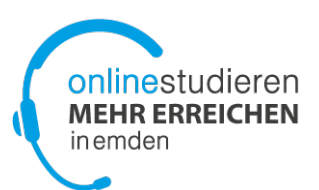

#### **Grundsätzliches**

Die Bachelorarbeit ist eine schriftliche Arbeit, mit der Sie zeigen sollen, dass Sie eine Problemstellung aus dem Fachgebiet Ihres Studienganges selbständig und in begrenzter Zeit nach wissenschaftlichen Methoden bearbeiten können. Die Bachelorarbeit schließt das Studium ab und ist ausführlich durch die Prüfungsordnung Ihres Studienganges geregelt [\(PO Medieninformatik,](https://www.hs-emden-leer.de/hochschule/ordnungen-richtlinien-und-verkuendungsblaetter/ordnungen-fuer-studiengaenge/online-bachelorstudiengang-medieninformatik-voll-teilzeit) PO [Wirtschaftsinformatik\)](https://www.hs-emden-leer.de/hochschule/ordnungen-richtlinien-und-verkuendungsblaetter/ordnungen-fuer-studiengaenge/online-bachelorstudiengang-wirtschaftsinformatik-voll-teilzeit).

Die Bachelorarbeit setzt voraus, dass Sie Ihr Studium weitestgehend abgeschlossen haben. Daher kann sie in der Regel frühestens am Ende des fünften Fachsemesters begonnen werden. Inhaltlich bereiten vor allem das Modul "Einführung in die wissenschaftliche Projektarbeit" sowie das Praxisprojekt vertiefend auf die wissenschaftliche Arbeitsweise vor, deren Kenntnis Sie für die Bearbeitung der Bachelorarbeit benötigen.

Die Bachelorarbeit kann nach Wunsch als Gruppenarbeit erbracht werden, wenn der als Prüfungsleistung zu bewertende Beitrag der einzelnen Gruppenmitglieder anhand der Angabe von Abschnitten, Seitenzahlen oder anderen objektiven Kriterien, die eine eindeutige Abgrenzung ermöglichen, deutlich und bewertbar ist.

#### **Obligatorische Voraussetzungen**

Die Bachelorarbeit können Sie erst dann bearbeiten, wenn Sie alle Module mit Ausnahme im Umfang von höchstens 20 Kreditpunkten (4 Module) bestanden sowie das Praxisprojekt erfolgreich absolviert haben. Die noch nicht abgeschlossenen Module müssen Sie bei Bearbeitungsbeginn belegt haben.

## **Prüfungsleistung**

Das Modul "Bachelorarbeit" besteht aus zwei Teilprüfungsleistungen:

- Erstellung der Bachelorarbeit sowie
- Durchführung des Bachelorkolloquiums, in dem Sie die Ergebnisse Ihrer Bachelorarbeit in geeigneter, mit Ihren Prüfern abgestimmter Form vorstellen.

Die Prüfungsordnung sieht die Erstellung eines wissenschaftlichen Posters in der Größe A0, das die Inhalte Ihrer Bachelorarbeit auf informative Weise veranschaulicht, als Voraussetzung zum Bestehen des Bachelorkolloquiums vor.

## **Themenfindung**

Themen für eine Bachelorarbeit können auf verschiedenen Wegen bestimmt werden. So können sich etwa aus Firmenkontakten und/oder selbstständiger Tätigkeit, Lehrveranstaltungen oder Praktika Fragestellungen ergeben, die im Rahmen einer Bachelorarbeit bearbeitet werden können. Teilweise stellen Dozierende auch Themen zur Auswahl. In jedem Fall sollten Sie das Thema gemeinsam mit Ihren Prüfern entwickeln.

Im Fachbereichskurs unter dem Punkt "Praxisprojekte / Abschlussarbeiten" haben Sie Zugriff auf eine Datenbank mit den laufenden und abgeschlossenen Bachelorarbeiten. Informationen über die aktuellen Themen für Bachelorarbeiten erhalten Sie über das Forum "Themenvorschläge für Praxisprojekte, Bachelor- und Masterarbeiten". Bei Fragen zur Themenfindung kontaktieren Sie bitte das Online-Team unter ba@online.hs-emden-leer.de.

# **Betreuung**

Sie benötigen für die Betreuung und Bewertung Ihrer Bachelorarbeit eine/n Erst- und eine/n Zweitprüfer/in. Den Kontakt zu den Prüfern müssen Sie eigenständig aufnehmen, wobei das Online-Team gerne bereit ist, Ihnen beratende und vermittelnde Hilfestellung zu geben. Die Funktion des Erstprüfers bzw. der Erstprüferin kann von jedem Mitglied der Professorengruppe innerhalb des Fachbereichs Technik bzw. Fachbereichs Wirtschaft übernommen werden.

Wenn die Bearbeitung der Bachelorarbeit in Zusammenarbeit mit einem Unternehmen erfolgt, kann Ihr Ansprechpartner bzw. Ihre Ansprechpartnerin im Unternehmen als Zweitprüfer/in fungieren, soweit die formalen Voraussetzungen dafür erfüllt sind (mindestens Bachelor-Abschluss). Falls Sie Ihre Bachelorarbeit an der Hochschule durchführen möchten, so kann ein weiteres Mitglied der Professorenschaft oder ein wissenschaftlicher Mitarbeiter bzw. eine wissenschaftliche Mitarbeiterin als Zweitprüfer/in Ihre Arbeit unterstützen.

## **Bearbeitungsdauer**

Das Modul "Bachelorarbeit" ist mit 15 Kreditpunkten, die einem Arbeitsumfang von 450 Stunden entsprechen, angesetzt. Dabei entfallen 12 Kreditpunkte auf die Erstellung der Bachelorarbeit und 3 Kreditpunkte auf die Vorbereitung und Durchführung des Bachelorkolloquiums. Die reguläre Bearbeitungsdauer der Bachelorarbeit beträgt drei Monate.

Bei nachgewiesener Berufstätigkeit oder aus anderen schwerwiegenden Gründen können Sie spätestens zusammen mit der Anmeldung zur Bachelorarbeit einen Antrag auf Verlängerung des Bearbeitungszeitraums der Bachelorarbeit an die Prüfungskommission stellen.

Sie können die Verlängerung der vorgesehenen regulären Bearbeitungsdauer für die Bachelorarbeit im folgenden Rahmen beantragen:

- 1. bei nachgewiesener Berufstätigkeit von mindestens 35 Stunden pro Woche auf maximal 6 Monate (entspricht ca. 26 Wochen),
- 2. bei nachgewiesener Berufstätigkeit von mindestens 20 Stunden pro Woche auf maximal 4,5 Monate (entspricht ca. 20 Wochen),
- 3. bei nachgewiesenen anderen schwerwiegenden Gründen (Kinderbetreuung, eigene Krankheit oder Behinderung, Pflege von Angehörigen o.ä.) auf maximal 6 Monate.

Den Nachweis der Berufstätigkeit erbringen Sie durch Vorlage des Arbeitsvertrages bzw. durch Bestätigung des Arbeitgebers. Bei Selbständigkeit müssen Sie den Nachweis in anderer geeigneter Form vorlegen. Können Sie glaubhaft machen, dass weitere schwerwiegende Gründe eine längere Bearbeitungszeit notwendig machen, kann im Einzelfall unabhängig von dieser Regelung entschieden werden.

Sollten Sie während der Bearbeitung Ihrer Bachelorarbeit erkranken, kann ein Antrag auf Verlängerung des Bearbeitungszeitraumes wegen Krankheit gestellt werden. Dieser ist zusammen mit der ärztlichen Bescheinigung im Original per Post bei dem Online-Team einzureichen. Aus der Bescheinigung muss

der Zeitraum der Arbeitsunfähigkeit hervorgehen. Die Bearbeitungszeit wird dann um den Zeitraum der Krankschreibung verlängert. Der neue Abgabetermin wird Ihnen per E-Mail mitgeteilt.

# **Anmeldung**

Die Anmeldung zur Bachelorarbeit erfolgt durch Abgabe eines ausgefüllten und unterschriebenen [Anmeldeformulars.](http://moodle.oncampus.de/mod/resource/view.php?id=317753) Geben Sie die Anmeldung zur Bachelorarbeit bitte frühzeitig vor dem Starttermin der Arbeit persönlich bei dem Online-Team ab bzw. senden Sie diese per Post oder als Scan per E-Mail an *org@online.hs-emden-leer.de*. Bei der Annahme der Anmeldung wird das Datum festgehalten.

Es ist sinnvoll, bei der Anmeldung das Bachelorarbeit-Thema als Arbeitstitel zu kennzeichnen, damit Sie die Möglichkeit haben, bis zur Abgabe der Bachelorarbeit noch Anpassungen vorzunehmen. Erfolgt diese Kennzeichnung nicht, muss der Titel Ihrer gedruckten Bachelorarbeit im Wortlaut genau mit dem in der Anmeldung genannten Titel übereinstimmen.

Bitte tragen Sie Bearbeitungszeitraum sowie Anfangsdatum selbst ein. Das Anfangsdatum der Bachelorarbeit darf nicht zeitlich vor dem Einreichungsdatum der Anmeldung liegen.

Bei Abgabe der Anmeldung muss diese Ihre Unterschrift tragen. Ebenso müssen die Unterschriften der Prüfer bei Einreichung vorhanden sein.

## **Zulassung**

Sobald die Anmeldung korrekt und vollständig erfolgt ist, wird durch das Prüfungsamt geklärt, ob Sie die Voraussetzungen für die Zulassung zur Bachelorarbeit erfüllen. Danach wird Ihre Zulassung durch die Prüfungskommission beschieden.

Im nächsten Schritt erhalten Sie vom Prüfungsamt eine schriftliche Bestätigung, die den Abgabetermin und ggf. die bis zur Bachelorprüfung noch abzuschließenden Module enthält. Sie brauchen nicht die schriftliche Bestätigung abzuwarten, sondern können nach der Anmeldung zum beantragten Anfangsdatum mit der Bearbeitung Ihrer Bachelorarbeit beginnen.

## **Abgabe der Bachelorarbeit**

Ihre Bachelorarbeit (incl. der eidesstattlichen Erklärung sowie den Angaben zu den Veröffentlichungsrechten) muss pünktlich zum Abgabetermin zwingend **in elektronischer Form** eingereicht werden. (In der Regel als PDF-Datei, Abweichungen hiervon in Absprache mit den Prüfern)

Für den Upload steht Ihnen ein Moodle-Kursraum für die Abteilung E+I Verfügung. Das Immatrikulations- und Prüfungsamt wird dann die Abschlussarbeit Ihren Prüfern digital zur Verfügung stellen.

Alle notwendigen Informationen zur elektronischen Abgabe sowie den Link zum entsprechenden Moodle-Kursraum (Technik E+I) finden Sie auf der folgenden Hochschulwebseite des Immatrikulations- und Prüfungsamts:

[https://www.hs-emden-leer.de/hochschule/organisation/einrichtungen/immatrikulations-und](https://www.hs-emden-leer.de/hochschule/organisation/einrichtungen/immatrikulations-und-pruefungsamt/onlinedienste-fuer-studierende)[pruefungsamt/onlinedienste-fuer-studierende](https://www.hs-emden-leer.de/hochschule/organisation/einrichtungen/immatrikulations-und-pruefungsamt/onlinedienste-fuer-studierende)

Eine zusätzliche Abgabe Ihrer Bachelorarbeit in ausgedruckter und gebundener Form ist prüfungsrechtlich nicht erforderlich.

#### **Bachelorkolloquium**

Sie werden zum Bachelorkolloquium zugelassen, wenn Sie alle geforderten Module bestanden haben und Ihre Bachelorarbeit von einer Prüferin oder einem Prüfer mit mindestens "ausreichend" bewertet wurde. Sind nach Abgabe der Bachelorarbeit noch Prüfungsleistungen offen, kann das Kolloquium erst nach Abschluss der entsprechenden Module durchgeführt werden.

Vor dem Kolloquium ist das Poster zur Bachelorarbeit bei Ihren Prüfern digital oder auf Papier abzugeben. Hinweise zur Erstellung sowie Beispiele für Poster finden im Fachbereichskurs unter "Praxisprojekte / Abschlussarbeiten".

Das Kolloquium wird gemeinsam von den Prüfern Ihrer Bachelorarbeit als Einzel- oder Gruppenprüfung (falls Sie die Bachelorarbeit in Gruppenarbeit erstellt haben) durchgeführt. Der Termin für das Kolloquium zur Bachelorarbeit wird von Ihnen mit den Prüfern vereinbart. Das Kolloquium soll bei dem Online-Team per E-Mail an *org@online.hs-emden-leer.de* mit Datum- und Uhrzeitangaben angemeldet werden.

Üblicherweise wird das Kolloquium an der Hochschule durchgeführt. Wenn die Bachelorarbeit in einem Unternehmen durchgeführt wurde, so kann das Kolloquium im Unternehmen stattfinden. Bei der externen Durchführung des Bachelorkolloquiums muss die Einhaltung der Prüfungsbedingungen gewährleistet sein (ungestörter Raum mit Präsentationsmöglichkeit).

#### **Bewertung**

Die Bachelorarbeit wird von den Prüfern vor dem Kolloquium innerhalb von vier Wochen nach ihrer Abgabe einzeln bewertet. Der Mittelwert dieser beiden Noten ergibt die Teilnote für die schriftliche Bachelorarbeit. Jede Prüferin bzw. jeder Prüfer legt für das Kolloquium eine Note fest. Der Mittelwert dieser beiden Noten ergibt die Teilnote für die mündliche Prüfung. Beide Teilnoten (schriftlich und mündlich) ergeben im Verhältnis 3:1 die Gesamtnote für die Bachelorarbeit.

## **Rückgabe des Themas, Nichtbestehen und Wiederholung der Bachelorarbeit**

Das Thema für die Bachelorarbeit kann nur einmal und nur innerhalb der ersten drei Wochen der Bearbeitungszeit zurückgegeben werden. Ein Abbruch der Bachelorarbeit führt zum Nichtbestehen.

Sollte Ihre Bachelorarbeit mit "nicht ausreichend" bewertet werden oder gilt sie als nicht bestanden, weil Sie sie nicht pünktlich zum Abgabetermin fertigstellen konnten, erhalten Sie einmalig die Gelegenheit, Ihre Bachelorarbeit zu wiederholen. Hierzu wird ein neues Thema vereinbart und die Prüfer können gewechselt werden.

## **Bachelorzeugnis und Bachelorurkunde**

Mit dem Bestehen Ihres Bachelorkolloquiums haben Sie Ihr Studium abgeschlossen. Es erfolgt die Notenmeldung ans Prüfungsamt, woraufhin Ihr Bachelorzeugnis sowie Ihre Bachelorurkunde erstellt werden.

Sobald die notwendigen Unterschriften (Prüfungskommission, Dekan) eingeholt wurden, wird Ihnen das Bachelorzeugnis automatisch per Post zugestellt. Eine Beantragung ist nicht notwendig.

Die Übergabe der Bachelorurkunde erfolgt in der Regel bei der Diplomierungsfeier, die jeweils zum Semesterende in feierlichem Rahmen am Hochschulstandort Emden stattfindet. Hierzu erhalten Sie eine gesonderte Einladung.

Sollten Sie an der Feierlichkeit nicht teilnehmen können oder möchten bzw. benötigen Sie die Urkunde schon früher, setzen Sie sich bitte mit dem Immatrikulations- und Prüfungsamt in Verbindung, damit Ihnen die Urkunde zusammen mit dem Zeugnis per Post zugesendet werden kann.

# **Exmatrikulation**

Zum ordnungsgemäßen Abschluss Ihres Studiums müssen Sie schriftlich Ihre Exmatrikulation beantragen. Hinweise zum Verfahren finden Sie im Fachbereichskurs unter "Studienorganisation". Wenn Sie Ihre Abschlussprüfung bis einen Monat nach dem offiziellen Vorlesungsbeginn der Hochschule bestanden haben, können Sie zusätzlich die Erstattung des Semesterbeitrags beantragen. Die entsprechenden Formulare finden Sie auf der [Hochschulwebseite.](https://www.hs-emden-leer.de/einrichtungen/immatrikulations-und-pruefungsamt/formularedownloads/) Die Bescheinigung über Ihre Exmatrikulation erhalten Sie per Post.